# ФЕДЕРАЛЬНОЕ ГОСУДАРСТВЕННОЕ УНИТАРНОЕ ПРЕДПРИЯТИЕ «ВСЕРОССИЙСКИЙ НАУЧНО-ИССЛЕДОВАТЕЛЬСКИЙ ИНСТИТУТ МЕТРОЛОГИИ им. Д.И.МЕНДЕЛЕЕВА»

# ВСЕРОССИЙСКИЙ НАУЧНО-ИССЛЕДОВАТЕЛЬСКИЙ ИНСТИТУТ РАСХОДОМЕТРИИ - ФИЛИАЛ ФЕДЕРАЛЬНОГО ГОСУДАРСТВЕННОГО УНИТАРНОГО ПРЕДПРИЯТИЯ «ВСЕРОССИЙСКИЙ НАУЧНО-ИССЛЕДОВАТЕЛЬСКИЙ ИНСТИТУТ МЕТРОЛОГИИ ИМ. Д.И.МЕНДЕЛЕЕВА» ВНИИР - филиал ФГУП «ВНИИМ им.Д.И.Менделеева»

СОГЛАСОВАНО Заместитель директора филиала  $\sqrt{1}$ А.С. Тайбинский «14» апреля 2022 г.

Государственная система обеспечения единства измерений

СИСТЕМА ИЗМЕРЕНИЙ КОЛИЧЕСТВА И ПОКАЗАТЕЛЕЙ КАЧЕСТВА НЕФТИ № 814 ПСП ЯРУДЕЙСКОГО МЕСТОРОЖДЕНИЯ ООО «ЯРГЕО»

Методика поверки

МП 1393-14-2022

Начальник научноисследовательского отдела 4 h R.P. Hypnyxameros Тел. отдела: +7 (843) 299-72-00

Казань 2022

**РАЗРАБОТАНА**

 $\bar{z}$ 

**ВНИИР - филиал ФГУП «ВНИИМ им. Д.И. Менделеева»**

**СОГЛАСОВАНА**

**ВНИИР - филиал ФГУП «ВНИИМ им. Д.И. Менделеева»**

### **1 Общие положения**

**Настоящий документ распространяется на систему измерений количества и показателей качества нефти № 814 ПСП Ярудейского месторождения ООО «ЯРГЕО» (далее - СИКН) и устанавливает методику первичной поверки при вводе в эксплуатацию, а также после ремонта, и периодической поверки при эксплуатации.**

**Прослеживаемость при поверке СИКН обеспечивается в соответствии с государственной поверочной схемой, утвержденной приказом Росстандарта от 07.02.2018 № 256, к государственному первичному специальному эталону единицы объема жидкости в диапазоне** от 1,0·10<sup>-9</sup> м<sup>3</sup> до 1,0 м<sup>3</sup> ГЭТ 216-2018 или к ГЭТ 3-2020 «Государственный первичный эталон **единицы массы (килограмма)».**

**Поверка СИКН осуществляется методом косвенных измерений.**

**Если очередной срок поверки измерительного компонента (канала) из состава СИКН наступает до очередного срока поверки СИКН, или появилась необходимость проведения периодической или внеочередной поверки измерительного компонента (канала), то поверяют только этот измерительный компонент, при этом внеочередную поверку СИКН не проводят.**

**Допускается проведение поверки СИКН в части отдельных измерительных каналов (ИК) в соответствии с заявлением владельца СИКН.**

#### **2 Перечень операций поверки средства измерений**

**При проведении поверки выполняют операции, приведенные в таблице 1.**

**Таблица 1 \_\_\_\_ \_\_\_ \_\_\_\_\_\_\_\_ \_\_\_\_\_**

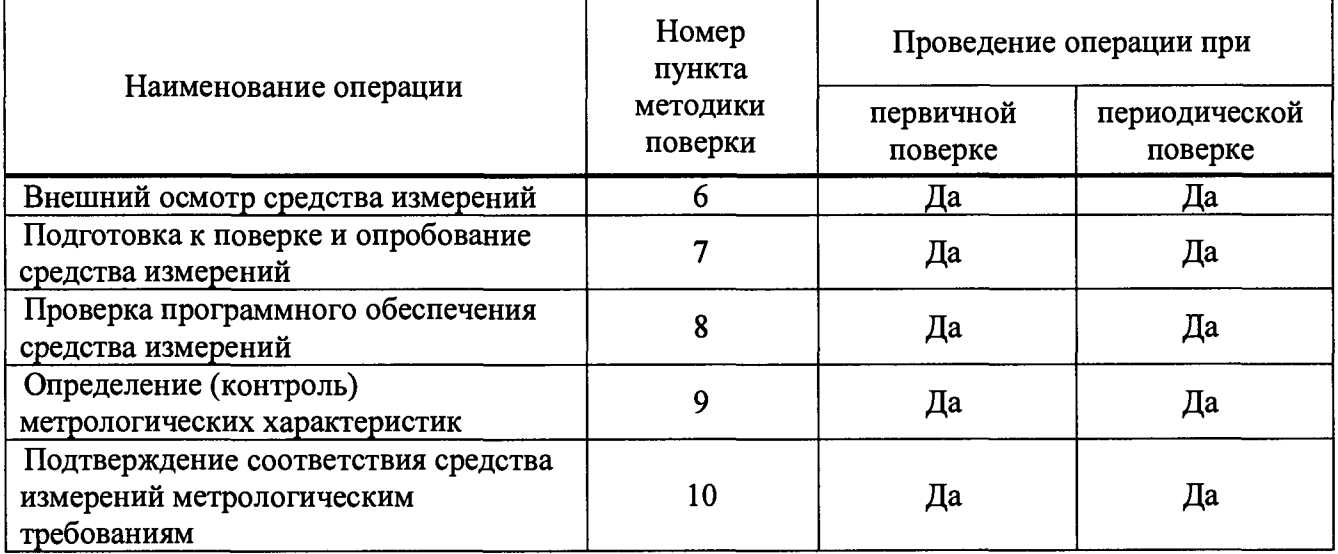

**Если при проведении какой-либо операции поверки получен отрицательный результат, дальнейшую поверку не проводят.**

### **3 Требования к условиям проведения поверки**

**3.1 Поверку СИКН проводят на месте эксплуатации в диапазоне измерений, указанном в описании типа, или в фактически обеспечивающимся при поверке диапазоне измерений с обязательным указанием в свидетельстве о поверке информации об объеме проведенной поверки. Фактический диапазон измерений не может превышать диапазона измерений, указанного в описании типа СИКН.**

**3.2 Характеристики СИКН и параметры измеряемой среды при проведении поверки должны соответствовать требованиям, приведенным в описании типа СИКН.**

3.3 Определение метрологических характеристик ИК массы и массового расхода нефти проводят на месте эксплуатации в условиях эксплуатации СИКН.

3.4 При соблюдении условий 3.1 - 3.3 считают, что факторы, которые могут оказать влияние на точность результатов измерений при поверке, отсутствуют.

### 4 Метрологические и технические требования к средствам поверки

4.1 При проведении поверки применяют средства поверки, приведенные в таблице 2.

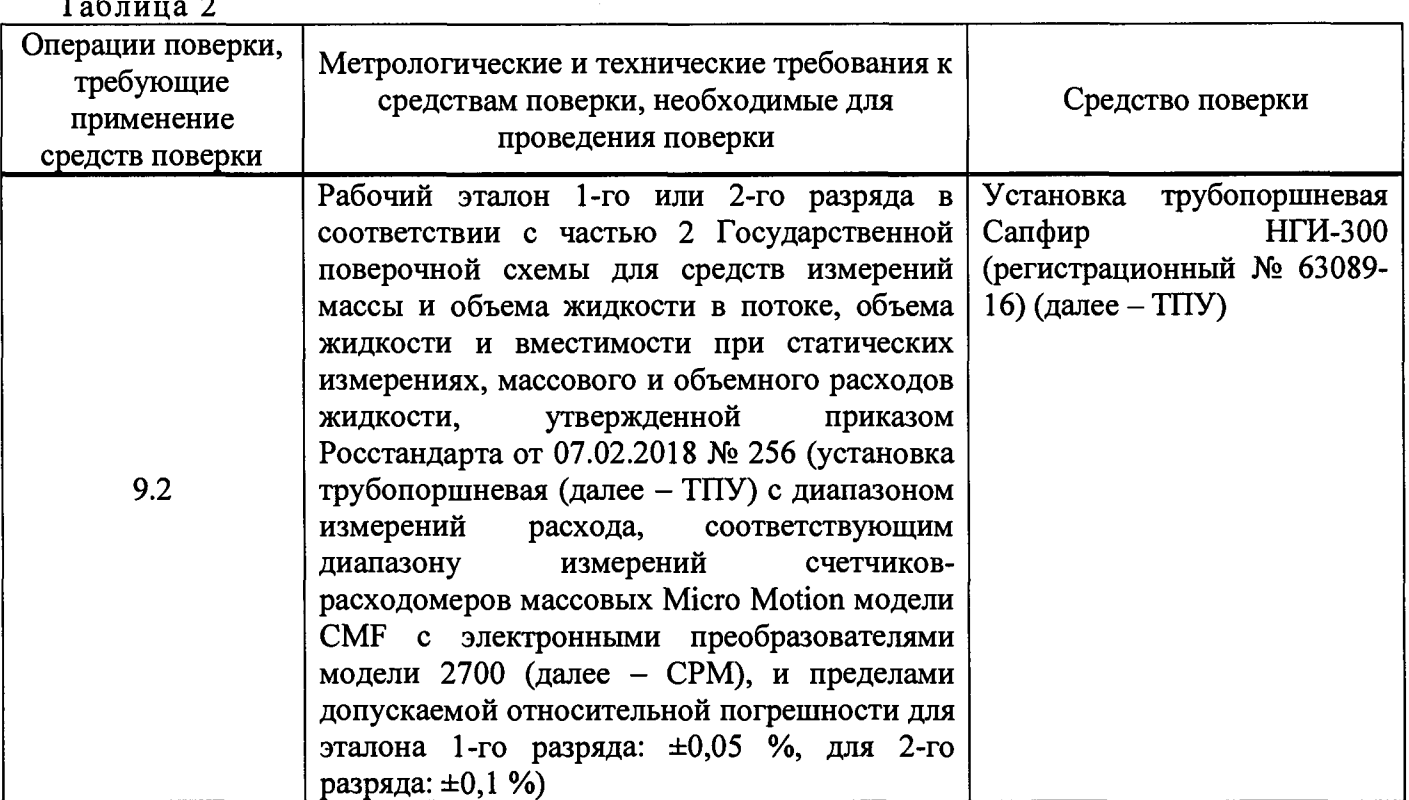

4.2 Допускается применение других средств поверки, обеспечивающих определение метрологических характеристик СИКН с требуемой точностью.

### 5 Требования (условия) по обеспечению безопасности проведения поверки

При проведении работ соблюдают требования, определяемые документами:

- в области охраны труда - Трудовой кодекс Российской Федерации;

- в области промышленной безопасности - Руководство по безопасности «Рекомендации по устройству и безопасной эксплуатации технологических трубопроводов» (приказ № 784 от 27 декабря 2012 г. «Об утверждении Руководства по безопасности «Рекомендации по устройству и безопасной эксплуатации технологических трубопроводов»), а также другими действующими отраслевыми нормативными документами;

- в области пожарной безопасности - Федеральный закон Российской Федерации от 22 июля 2008 г. № 123-ФЗ «Технический регламент о требованиях пожарной безопасности», Постановление Правительства РФ от 16.09.2020 № 1479 «Об утверждении Правил противопожарного режима в Российской Федерации»;

- в области соблюдения правильной и безопасной эксплуатации электроустановок -Правила технической эксплуатации электроустановок потребителей;

**- в области охраны окружающей среды - Федеральный закон Российской Федерации от 10 января 2002 г. № 7-ФЗ «Об охране окружающей среды» и другими действующими законодательными актами на территории РФ;**

**- правилами безопасности при эксплуатации используемых средств измерений, приведенными в их эксплуатационной документации.**

**Площадка СИКН должна содержаться в чистоте без следов нефти и должна быть оборудована первичными средствами пожаротушения согласно Правил противопожарного режима в Российской Федерации.**

**Средства поверки и вспомогательные устройства, применяемые при выполнении поверки, должны иметь взрывозащищенное исполнение в соответствии с требованиями ГОСТ 31610.0-2019 «Взрывоопасные среды. Часть 0. Оборудование. Общие требования».**

**Вторичную аппаратуру и щиты управления относят к действующим электроустановкам с напряжением до 1000 В, на которые распространяются Правила технической эксплуатации электроустановок потребителей, Правила устройства электроустановок.**

#### **6 Внешний осмотр средства измерений**

**При внешнем осмотре должно быть установлено соответствие СИКН следующим требованиям:**

**- состав СИКН должен соответствовать эксплуатационной документации;**

**- на компонентах СИКН не должно быть механических повреждений и дефектов, препятствующих применению СИКН;**

**- надписи и обозначения на компонентах СИКН должны быть четкими и соответствовать их эксплуатационной документации.**

**Результат считают положительным, если СИКН соответствует вышеперечисленным требованиям.**

**СИКН, непрошедшая внешний осмотр, к дальнейшей поверке не допускается до устранения выявленных дефектов.**

#### **7 Подготовка к поверке и опробование средства измерений**

**7.1 Подготовка к поверке**

**Подготовку и установку средства поверки (таблица 2) и СИКН осуществляют в соответствии с их эксплуатационной документацией.**

**Проверяют наличие в Федеральном информационном фонде по обеспечению единства измерений (ФИФОЕИ) наличие информации о положительном результате поверки средства поверки, а также наличие на средстве поверки действующих знаков поверки, если это предусмотрено их описаниями типа.**

**Собирают и заполняют нефтью технологическую схему. Оперативным персоналом путем визуального осмотра проверяется отсутствие утечек нефти через фланцевые, резьбовые и уплотнительные соединения элементов технологической схемы СИКН. На элементах технологической схемы СИКН не должно наблюдаться следов нефти. При обнаружении следов нефти поверку прекращают и принимают меры по устранению утечки.**

**7.2 Подготавливают СРМ, входящий в состав ИК массы и массового расхода нефти, в соответствии с технической или эксплуатационной документацией, устанавливают или проверяют установленные коэффициенты, в том числе:**

**- градуировочный коэффициент СРМ или коэффициент коррекции СРМ;**

- значение массового расхода и соответствующее ему значение частоты выходного сигнала СРМ или коэффициент преобразования СРМ.

7.3 Опробование

7.3.1 Проверяют действие и взаимодействие компонентов в составе СИКН в соответствии с инструкцией по эксплуатации СИКН, следующим образом:

- проверяют наличие электропитания на компонентах СИКН и средстве поверки;

- проверяют наличие связи между первичными преобразователями, вторичной аппаратурой и измерительно-вычислительном комплексе (ИВК) (вторичная часть ИК), ИВК и компьютером автоматизированного рабочего места (АРМ) оператора СИКН путем визуального контроля меняющихся значений измеряемых величин на дисплее компьютера АРМ оператора;

7.3.2 Результат опробования считают положительным, если получены положительные результаты по 7.3.1.

### 8 Проверка программного обеспечения средства измерений

8.1 Проверяют соответствие идентификационных данных программного обеспечения (ПО) СИКН сведениям, приведенным в описании типа на СИКН.

8.1.1 Определение идентификационных данных ПО ИВК проводят в следующей последовательности:

а) включить питание ИВК, если питание было выключено;

б) дождаться завершения самодиагностики и загрузки ИВК;

в) в основном меню нажать кнопку «Сервис», выбрать пункт «О программе»;

г) на экране появится диалоговое окно с информацией о ПОИВК.

Результат подтверждения соответствия ПО ИВК считается положительным, если полученные идентификационные данные ПО ИВК (идентификационное наименование ПО, номер версии и цифровой идентификатор ПО) соответствуют идентификационным данным, указанным в таблице 2 описания типа СИКН для ИВК.

8.1.2 Определение идентификационных данных ПО АРМ оператора проводят в соответствии с инструкцией по эксплуатации СИКН в следующей последовательности:

а) в основном меню, расположенном в верхней части экрана монитора АРМ оператора, выбрать пункт меню «Настройки»;

б) на экране появится диалоговое окно с информацией о ПО АРМ оператора.

Полученные результаты идентификации ПО АРМ оператора должны соответствовать данным, указанным в таблице 2 описания типа СИКН для ПО АРМ оператора.

8.2 В случае, если идентификационные данные ПО СИКН не соответствуют данным указанным в описании типа на СИКН, поверку прекращают. Выясняют и устраняют причины, вызвавшие несоответствие. После чего повторно проверяют идентификационные данные ПО СИКН.

#### 9 Определение (контроль) метрологических характеристик

9.1 Проверяют у измерительных компонентов (за исключением СРМ из состава ИК массы и массового расхода нефти, метрологические характеристики которых определяются по приложению А данной методики поверки), входящих в состав СИКН и указанных в таблице 1 описания типа СИКН, наличие информации о положительных действующих на момент поверки СИКН результатах поверки в ФИФОЕИ и действующих знаков поверки, если нанесение знаков поверки на измерительные компоненты предусмотрено их описаниями типа.

**Результат проверки считают положительным, если измерительные компоненты, входящие в состав СИКН, имеют запись в ФИФОЕИ о положительных результатах поверки, а также действующие знаки поверки, если нанесение знаков поверки на измерительные компоненты предусмотрено их описаниями типа.**

**9.2 Определение метрологических характеристик ИК массы и массового расхода нефти проводят в соответствии с приложением А к данной методике поверки.**

**Результаты измерений фиксируются в протоколе, формируемом ИВК автоматически. Результаты определения метрологических характеристик ИК массы и массового расхода нефти, сформированные ИВК, распечатываются и прикладываются к протоколу поверки СИКН.**

**Результат считают положительным, а метрологические характеристики ИК массы и массового расхода нефти соответствующими установленным пределам, если полученное значение относительной погрешности измерений не превышает:**

**- для ИК массы и массового расхода нефти на рабочих ИЛ ±0,25 %;**

**- для ИК массы и массового расхода нефти на контрольно-резервной ИЛ, применяемой в качестве контрольной ±0,20 %.**

**9.3 Контроль относительной погрешности измерений массы брутто нефти**

**При получении положительных результатов по п. 9.1 и 9.2 настоящей методики поверки относительная погрешность измерений массы брутто нефти не превышает установленные пределы ±0,25 %.**

**9.4 Контроль относительной погрешности измерений массы нетто нефти**

Относительную погрешность измерений массы нетто нефти  $\delta m_{\text{H}}$ , %, вычисляют по **формуле**

$$
\delta m_{\rm H} = \pm 1,1 \cdot \sqrt{\delta m^2 + \frac{\Delta W_{\rm MB}^2 + \Delta W_{\rm ML}^2 + \Delta W_{\rm XC}^2}{\left(1 - \frac{W_{\rm MB} + W_{\rm ML} + W_{\rm XC}}{100}\right)^2}},
$$
(3)

где  $\delta$ m - относительная погрешность измерений массы брутто нефти, %;

**AWm.b - абсолютная погрешность измерений массовой доли воды в нефти, %, определяется по формуле**

$$
\Delta W_{M,B} = \pm \frac{\sqrt{R_{M,B}^2 - 0.5 \cdot r_{M,B}^2}}{\sqrt{2}},
$$
\n(4)

**Rm.<sup>b</sup> - воспроизводимость метода измерений массовой доли воды в нефти в соответствии с ГОСТ 2477-2014 «Нефть и нефтепродукты. Метод определения содержания воды»,** *%;*

**гм.в - повторяемость метода измерений массовой доли воды в нефти в соответствии с ГОСТ 2477,** *%;*

**AWm-п - абсолютная погрешность измерений массовой доли механических примесей в нефти,** *%,* **определяется по формуле**

$$
\Delta W_{M,\Pi} = \pm \frac{\sqrt{R_{M,\Pi}^2 - 0.5 \cdot r_{M,\Pi}^2}}{\sqrt{2}},
$$
\n(5)

**R\i.n - воспроизводимость метода измерений механических примесей в нефти в соответствии с ГОСТ 6370 «Нефть, нефтепродукты и присадки. Метод определения механических примесей», %;**

**гм.п - сходимость метода измерений механических примесей в нефти в соответствии с ГОСТ 6370, %;**

**AWх.с - абсолютная погрешность измерений массовой доли хлористых солей в нефти, %, определяется по формуле**

$$
\Delta W_{X.C} = \pm 0, 1 \cdot \frac{\sqrt{R_{X.C}^2 - 0, 5 \cdot r_{X.C}^2}}{\rho_{\text{max}} \cdot \sqrt{2}},
$$
 (6)

R.X.C - **воспроизводимость метода определения массовой доли хлористых солей в нефти в соответствии с ГОСТ 21534-76 «Нефть. Методы определения содержания хлористых солей» (принимают равной удвоенному значению сходимости гх.с), мг/дм3;**

**гх.с - сходимость метода определения массовой доли хлористых солей в нефти в соответствии с ГОСТ 21534, мг/дм3;**

**Wm.b - массовая доля воды в нефти,** *%,* **определенная по результатам измерений влагомера нефти поточного УДВН-1пм (далее - ВН), вычисляется по формуле (7). При отказе рабочего и резервного ВН массовую долю воды в нефти определяют в лаборатории по ГОСТ 2477, %;**

$$
W_{B} = \varphi_{B} \cdot \frac{\rho_{B}}{\rho_{\varphi_{B}}},\tag{7}
$$

**где** *фв -* **объемная доля воды в нефти, измеренная ВН,** *%;*

 $\rho_B$  – плотность воды в нефти, принимают равной 1000 кг/м<sup>3</sup>;

 $\rho_{\varphi_B}$  - плотность нефти, кг/м<sup>3</sup>, измеренная с помощью ПП в блоке измерений показателей **качества нефти, или ареометром по аттестованной методике измерений плотности нефти;**

**W x.c- массовая доля хлористых солей в нефти,** *%,* **определенная по формуле**

$$
W_{X,C} = 0,1 \cdot \frac{\varphi_{X,C}}{\rho_{H3M}},
$$
\n(8)

где  $\varphi_{X,C}$  - массовая концентрация хлористых солей в нефти, мг/дм<sup>3</sup>, определенная в **лаборатории по ГОСТ 21534 (метод А);**

р<sub>изм</sub> – плотность нефти при условиях измерений, ф<sub>Х.С</sub>, кг/м<sup>3</sup>;

**WM.n - массовая доля механических примесей в нефти, определенная в лаборатории по ГОСТ 6370, %.**

**Определение абсолютной погрешности измерений массовой доли воды в нефти по результатам измерений объемной доли воды в нефти с применением ВН вычисляется по формуле**

$$
\Delta W_{\rm B} = \frac{\Delta \varphi_{\rm B} \cdot \rho_{\rm B}}{\rho_{\varphi \rm B}},\tag{9}
$$

**где Дфв - основная абсолютная погрешность ВН, %;**

 $P_{\rm B}$  - плотность воды в нефти, принимают равной 1000 кг/м<sup>3</sup>;

 $P\varphi_{\rm B}$  – плотность нефти, кг/м<sup>3</sup>, измеренная с помощью ПП в блоке измерений показателей **качества нефти, или ареометром по аттестованной методике измерений плотности нефти.**

 $.8$ 

**Результат считают положительным, если полученное значение относительной погрешности измерений массы нетто нефти с применением СИКН не превышает установленные пределы ±0,35 %.**

# **10 Подтверждение соответствия средства измерений метрологическим требованиям**

**При получении положительных результатов по п. 9, а именно:**

**- значение относительной погрешности измерений массы брутто нефти с применением СИКН не превышает установленные пределы ±0,25 %;**

*-* **значение относительной погрешности измерений массы нетто нефти с применением СИКН не превышает установленные пределы ±0,35 %,**

**СИКН считают соответствующей метрологическим требованиям, установленным при утверждении типа, а результат поверки положительным.**

#### **11 Оформление результатов поверки**

11.1 Результаты поверки СИКН оформляют протоколом согласно Приложению Д. **Сведения о результатах поверки передаются в ФИФ ОЕИ лицом, проводившим поверку СИКН. Результаты поверки оформляют в соответствии с действующим порядком проведения поверки средств измерений на территории РФ.**

**При оформлении свидетельства о поверке на оборотной стороне свидетельства о поверке СИКН указывают:**

**- пределы допускаемой относительной погрешности измерений массы (брутто, нетто) нефти;**

**- диапазон измерений и пределы допускаемой относительной погрешности ИК массы и массового расхода нефти (ИК 1 и/или ИК 2 и/или ИК 3 и/или ИК 4);**

- градуировочные коэффициенты K<sub>M</sub>, г/с/мкс, или коэффициенты коррекции MF ИК 1 **и/или ИК 2 и/или ИК 3 и/или ИК 4.**

**К свидетельству о поверке СИКН прикладывают:**

**- перечень автономных измерительных блоков, в который включают перечень измерительных компонентов, входящих в состав СИКН и ИК, с указанием их заводских номеров;**

**- протокол поверки СИКН.**

**Знак поверки наносится на свидетельство о поверке СИКН (в случае его оформления) и на две пломбы, установленные на контровочных проволоках, пропущенных через отверстия в шпильках, расположенных на диаметрально противоположных фланцах первичного измерительного преобразователя модели CMF СРМ и на пломбу, установленную на контровочной проволоке, охватывающей корпус электронного преобразователя модели 2700 СРМ.**

**Согласно инструкции по эксплуатации СИКН устанавливают в электронных преобразователях серии 2700 СРМ и ИВК, полученные градуировочные коэффициенты Км, г/с/мкс, или коэффициенты коррекции MF.**

**11.2 При отрицательных результатах поверки СИКН к эксплуатации не допускают. Результаты поверки оформляют в соответствии с действующим порядком проведения поверки средств измерений на территории РФ.**

**11.3 При поверке СИКН в части отдельного ИК массы и массового расхода нефти оформляют протокол поверки СИКН в части соответствующего ИК массы (массового расхода)**

**нефти согласно Приложению Д. Сведения о результатах поверки СИКН передаются ФИФОЕИ лицом, проводившим поверку СИКН.**

 $\mathcal{L}^{\text{max}}_{\text{max}}$ 

 $\mathcal{L}^{\text{max}}_{\text{max}}$  and  $\mathcal{L}^{\text{max}}_{\text{max}}$ 

 $\mathcal{A}^{\text{max}}_{\text{max}}$ 

 $\mathcal{L}(\mathbf{q})$  and  $\mathcal{L}(\mathbf{q})$  .

 $\langle \mu \rangle$  .

### **Приложение А (обязательное)**

# **Определение относительной погрешности ИК массы и массового расхода нефти**

**Настоящее приложение устанавливает порядок определения метрологических характеристик ИК массы и массового расхода нефти.**

**Алгоритм определения метрологических характеристик ИК массы и массового расхода нефти соответствует алгоритму, приведенному в МИ 3189-2009 «ГСИ. Счетчики-расходомеры массовые Micro Motion фирмы «Emerson Process Management. Методика поверки комплектом трубопоршневой поверочной установки и поточного преобразователя плотности».**

**Проверяют или устанавливают в ИВК значение массового расхода и соответствующее ему значение частоты выходного сигнала СРМ, входящего в состав ИК массы и массового расхода нефти, или коэффициент преобразования СРМ, входящего в состав ИК массы и** массового расхода нефти, К<sub>ПМ</sub>, имп/т, соответствующий установленному значению в **преобразователе СРМ, входящего в состав ИК массы и массового расхода нефти или вычисленный по формуле**

$$
K_{\text{TM}} = \frac{f_M \cdot 3600}{Q_M} \tag{A.1}
$$

где f<sub>M</sub> - значение частоты, установленное в преобразователе CPM, входящего в состав ИК **массы и массового расхода нефти, Гц;**

**Q<sup>m</sup> -значение массового расхода, установленное в преобразователе СРМ, входящего в состав ИК массы и массового расхода нефти, т/ч.**

**Вводят в память ИВК или проверяют введенные ранее данные, необходимые для обработки результатов определения относительной погрешности ИК массы и массового расхода нефти.**

**Проверяют отсутствие газа в измерительной линии, ТПУ и преобразователе плотности (ПП), а также в верхних точках трубопроводов. Для этого устанавливают массовый расход нефти в пределах рабочего диапазона измерений массового расхода СРМ, входящего в состав ИК массы и массового расхода нефти и открывают краны, расположенные в высших точках измерительной линии и ТПУ. Проводят 1 - 3 раза запуск поршня, удаляя после каждого запуска газ (воздух). Считают, что газ (воздух) отсутствует полностью, если из кранов вытекает струя измеряемой среды без газовых пузырьков.**

**При рабочем давлении проверяют герметичность технологической линии, состоящей из СРМ, входящего в состав ИК массы и массового расхода нефти, ТПУ и ПП. При этом не допускается появление капель или утечек нефти через сальники, фланцевые, резьбовые или сварные соединения при наблюдении в течение 5 мин.**

**Проверяют герметичность задвижек, через которые возможны утечки нефти, влияющие на результаты измерений при определении относительной погрешности ИК массы и массового расхода нефти.**

**Проверяют герметичность устройства пуска и приема поршня ТПУ в соответствии с технической документацией.**

**Проверяют стабильность температуры нефти. Для этого запускают поршень ТПУ и регистрируют температуру в ПП, на входе и выходе ТПУ. Температуру нефти считают**

**стабильной, если ее изменение в системе не превышает 0,2 °С за время прохождения поршня от одного детектора до другого (в двунаправленных ТПУ - в обоих направлениях).**

**Проводят установку нуля СРМ, входящего в состав ИК массы и массового расхода нефти, согласно технической документации.**

**Опробование СРМ, входящего в состав ИК массы и массового расхода нефти, проводят совместно со средством поверки.**

**Устанавливают массовый расход измеряемой среды в пределах рабочего диапазона измерений массового расхода СРМ, входящего в состав ИК массы и массового расхода нефти.**

**Наблюдают на дисплее ИВК значения следующих параметров:**

**- частоты выходного сигнала СРМ, входящего в состав ИК массы и массового расхода нефти;**

**- массового расхода измеряемой среды в СРМ, входящего в состав ИК массы и массового расхода нефти;**

**- температуры и давления измеряемой среды на входе и выходе ТПУ;**

**- плотности, температуры и давления измеряемой среды в ПП.**

**Запускают поршень ТПУ. При прохождении поршня через первый детектор наблюдают за началом отсчета импульсов выходного сигнала СРМ, входящего в состав ИК массы и массового расхода нефти, при прохождении поршня через второй детектор - за окончанием отсчета импульсов. Для двунаправленных ТПУ проводят те же операции при движении поршня в обратном направлении.**

**При определении относительной погрешности СРМ, входящего в состав ИК массы и массового расхода нефти, определяют следующие метрологические характеристики (MX):**

**- градуировочный коэффициент или коэффициент коррекции СРМ, входящий в состав ИК массы и массового расхода нефти, в рабочем диапазоне измерений массового расхода;**

**- границу относительной погрешности СРМ, входящего в состав ИК массы и массового расхода нефти, в рабочем диапазоне измерений.**

**Определение MX СРМ, входящего в состав ИК массы и массового расхода нефти, проводят не менее чем при трех значениях массового расхода нефти из диапазона измерений массового расхода, установленного для СРМ (далее - точках расхода), включая минимальное и максимальное значение. В каждой точке расхода для СРМ на рабочих ИЛ, проводят не менее пяти измерений, для СРМ на контрольно-резервной ИЛ, применяемой в качестве контрольной, проводят не менее семи измерений. Последовательность выбора точек расхода может быть произвольной.**

**Устанавливают выбранное значение массового расхода по показаниям СРМ, входящего в состав ИК массы и массового расхода нефти.**

**Проводят предварительное измерение для уточнения значения установленного массового расхода.**

**Запускают поршень ТПУ. После прохождения поршнем второго детектора регистрируют время прохождения поршнем от одного детектора до другого, количество импульсов выходного сигнала СРМ, входящего в состав ИК массы и массового расхода нефти, температуру, давление и плотность измеряемой среды.**

**Массовый расход измеряемой среды через СРМ, входящего в состав ИК массы и массового расхода нефти, вычисляют по формуле (А.7).**

**При необходимости проводят корректировку значения массового расхода регулятором расхода или запорной арматурой.**

**После стабилизации массового расхода проводят необходимое количество измерений.**

**Запускают поршень ТПУ. При прохождении поршнем первого детектора ИВК начинает отсчет импульсов выходного сигнала СРМ, входящего в состав ИК массы и массового расхода нефти, и времени прохождения поршня между детекторами, при прохождении второго детектора - заканчивает.**

**Для определения средних значений за время измерения (время прохождения поршня между детекторами) ИВК периодически фиксирует значения следующих параметров:**

**- температуры измеряемой среды на входе и выходе ТПУ;**

- **давления измеряемой среды на входе и выходе ТПУ;**
- **температуры измеряемой среды в ПП;**
- **давления измеряемой среды в ПП;**
- **плотности измеряемой среды в ПП.**

**При использовании термометров и манометров с визуальным отсчетом допускается фиксировать температуру и давление один раз за время прохождения поршня.**

**Если количество импульсов выходного сигнала СРМ, входящего в состав ИК массы и массового расхода нефти, за время прохождения поршня ТПУ между детекторами меньше 10000, то ИВК должен определять количество импульсов с долями импульсов.**

**Для однонаправленной ТПУ прохождение поршня от одного детектора до другого принимают за одно измерение.**

**Если для двунаправленной ТПУ определена вместимость калиброванного участка как сумма вместимостей в обоих направлениях, то за одно измерение принимают движение поршня в прямом и обратном направлении, количество импульсов и время прохождения поршня в прямом и обратном направлениях суммируют.**

**Если для двунаправленной ТПУ определена вместимость калиброванного участка для каждого направления, то за одно измерение принимают движение поршня в каждом направлении.**

**При наличии у ТПУ второй пары детекторов допускается использовать обе пары детекторов.**

**При заполнении протокола, полученные результаты измерений и вычислений округляют в соответствии с таблицей А.1.**

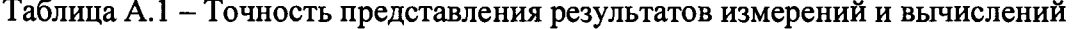

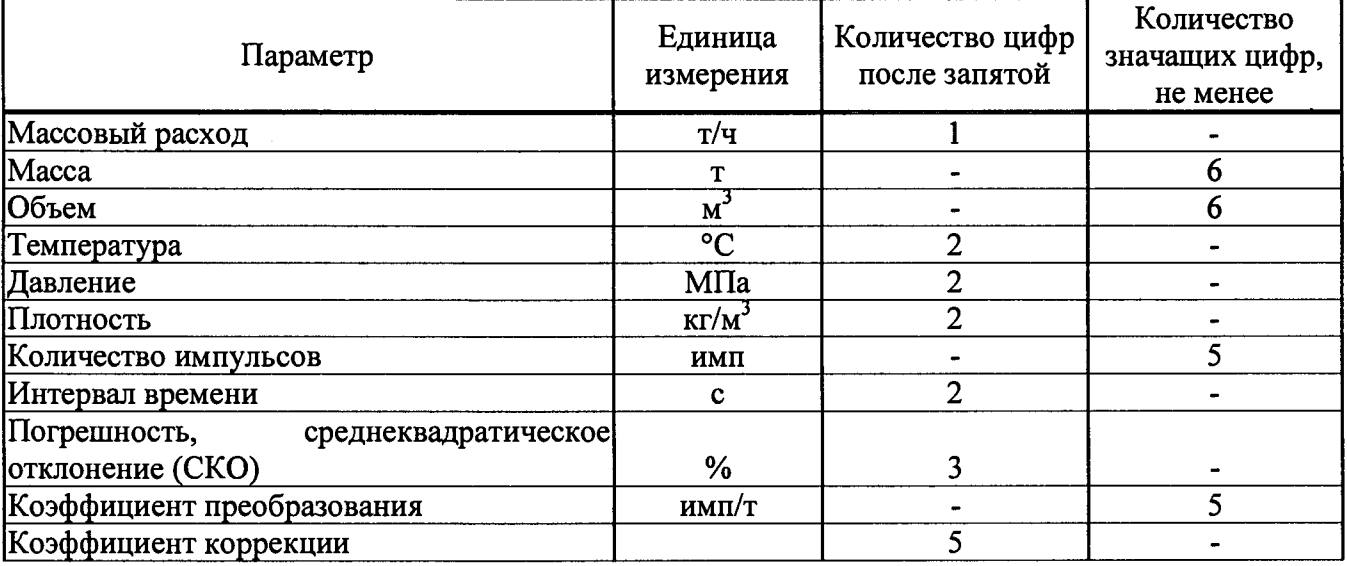

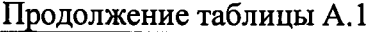

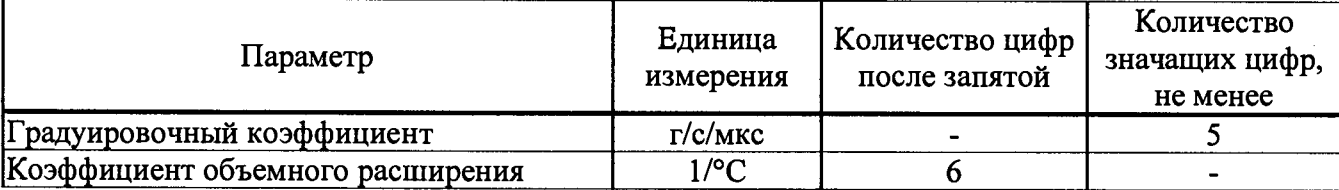

Примечание - Если количество цифр в целой части числа больше рекомендованного количества значащих цифр, то число округляют до целого.

Обработка результатов измерений

Массу измеряемой среды, определенную с помощью средств поверки за время i-го измерения в ј-ой точке рабочего диапазона измерений массового расхода Мтпуја, т, вычисляют по формулам

$$
M_{\text{T} \Pi \nu_{ji}} = V_0 \cdot K_{tji} \cdot K_{pji} \cdot \rho_{\Pi \Pi ji} \cdot \frac{CTL_{\text{T} \Pi \nu_{ji}} \cdot CPL_{\text{T} \Pi \nu_{ji}}}{CTL_{\text{T} \Pi ji} \cdot CPL_{\text{T} \Pi ji}} \cdot 10^{-3}, \tag{A.2}
$$

$$
K_{tji} = 1 + 3 \cdot \alpha_t \cdot (t_{TIIYji} - 20), \tag{A.3}
$$

$$
K_{P,\hat{p}} = 1 + 0,95 \cdot \frac{P_{\text{TV},\hat{p}} \cdot D}{E \cdot S},\tag{A.4}
$$

$$
t_{\text{TTIVji}} = \frac{t_{\text{BxTTIV}ji} + t_{\text{BuxTTIV}ji}}{2} \tag{A.5}
$$

$$
P_{\text{TTIVji}} = \frac{P_{\text{B} \times \text{TTIV} ji} + P_{\text{B} \times \text{HTIV} ji}}{2}
$$
 (A.6)

где  $V_0$  – вместимость калиброванного участка ТПУ при стандартных условиях (t = 20 °С и избыточное давление  $P = 0$  МПа), м<sup>3</sup>;

К<sub>tii</sub> - коэффициент, учитывающий влияние температуры на вместимость ТПУ, для i-го измерения в ј-ой точке рабочего диапазона измерений массового расхода;

К<sub>Ріі</sub> - коэффициент, учитывающий влияние давления на вместимость ТПУ, для i-го измерения в ј-ой точке рабочего диапазона измерений массового расхода;

рппі - плотность нефти за время і-го измерения в ј-ой точке рабочего диапазона измерений массового расхода,  $\kappa r/m^3$ ;

CTLTIIyji - коэффициент, учитывающий влияние температуры на объем нефти, определенный для температуры измеряемой среды в ТПУ для i-го измерения в *j*-ой точке рабочего диапазона измерений массового расхода (вычисляют по Приложению Б);

CPL<sub>TIIVii</sub> - коэффициент, учитывающий влияние давления на объем нефти, определенный для давления нефти в ТПУ для i-го измерения в j-ой точке рабочего диапазона измерений массового расхода (вычисляют по Приложению Б);

СТL<sub>IIIіі</sub> – коэффициент, учитывающий влияние температуры на объем нефти, определенный для температуры нефти в ПП для i-го измерения в j-ой точке рабочего диапазона измерений массового расхода (вычисляют по Приложению Б);

**CPLnnji - коэффициент, учитывающий влияние давления на объем нефти, определенный для давления нефти в ПП для i-ro измерения в j-ой точке рабочего диапазона измерений массового расхода (вычисляют по Приложению Б);**

**at - коэффициент линейного расширения материала стенок калиброванного участка ТПУ (из технической документации на ТПУ или определяют по таблице В.2 Приложения В), 1/°С;**

**trnyji - среднее значение температуры нефти в ТПУ за время i-ro измерения в j-ой точке рабочего диапазона измерений массового расхода, °С;**

t<sub>BxTIIVii</sub>, t<sub>BыxTIIVii</sub> – температура нефти на входе и выходе ТПУ за время i-го измерения в j-ой **точке рабочего диапазона измерений массового расхода, °С;**

**Ртпун - среднее значение избыточного давления нефти в ТПУ за время i-ro измерения в jой точке рабочего диапазона измерений массового расхода, МПа;**

**Рвхтпун, Рвыхтпул - давление нефти входе и выходе ТПУ за время i-ro измерения в j-ой точке рабочего диапазона измерений массового расхода, МПа;**

**D - внутренний диаметр калиброванного участка ТПУ (из технической документации на ТПУ), мм;**

**S - толщина стенок калиброванного участка ТПУ (из технической документации на ТПУ), мм;**

**Е - модуль упругости материала стенок калиброванного участка ТПУ (из технической документации на ТПУ или определяют по таблице В.2 Приложения В), МПа.**

**Массовый расход нефти через СРМ, входящий в состав ИК массы и массового расхода нефти, за время i-ro измерения в j-ой точке рабочего диапазона измерений массового расхода Qji, т/ч, вычисляют по формуле**

$$
Q_{ji} = \frac{M_{TTIYji}}{T_{ji}} \cdot 3600, \tag{A.7}
$$

где М<sub>тиуіі</sub> - масса нефти, определенная с помощью средства поверки за время i-го измерения в **j-ой точке рабочего диапазона измерений массового расхода, т;**

**Tjj - время i-ro измерения в j-ой точке рабочего диапазона измерений массового расхода, с.**

**Вычисление массы нефти допускается проводить согласно алгоритму, реализованному в ИВК, прошедшем испытания для целей утверждения типа.**

**Массовый расход нефти через СРМ, входящий в состав ИК массы и массового расхода нефти, в j-ой точке рабочего диапазона измерений массового расхода Qj, т/ч, вычисляют по формуле**

$$
Q_{j} = \frac{\sum_{i=1}^{n_{j}} Q_{ji}}{n_{j}} , \qquad (A.8)
$$

**где Qji - массовый расход нефти через СРМ, входящий в состав ИК массы и массового расхода нефти, за время i-ro измерения в j-ой точке рабочего диапазона измерений массового расхода, т/ч;**

**nj - количество измерений в j-ой точке рабочего диапазона измерений массового расхода.**

**Нижний и верхний предел рабочего диапазона измерений массового расхода Qmjn, Qmax, т/ч, вычисляют по формулам**

$$
Q_{min} = min(Q_j), \qquad (A.9)
$$

$$
Q_{max} = max(Q_j), \qquad (A.10)
$$

где Q<sub>i</sub> – массовый расход нефти через СРМ, входящий в состав ИК массы и массового расхода нефти, в ј-ой точке рабочего диапазона измерений массового расхода, т/ч.

Массу нефти, определенную с помощью СРМ, входящего в состав ИК массы и массового расхода нефти, за время i-го измерения в j-ой точке рабочего диапазона измерений массового расхода М<sub>іі</sub>, т, вычисляют по формуле

$$
M_{ji} = \frac{N_{ji}}{K_{TM}},
$$
\n(A.11)

где N<sub>ii</sub> - количество импульсов от CPM, входящего в состав ИК массы и массового расхода нефти, за время i-го измерения в j-ой точке рабочего диапазона измерений массового расхода, имп;

К<sub>ПМ</sub> - коэффициент преобразования СРМ, входящего в состав ИК массы и массового расхода нефти, имп/т.

Градуировочный коэффициент СРМ в рабочем диапазоне измерений массового расхода Км, г/с/мкс вычисляют по формуле

 $\mathbf{n}$ .

$$
K_{M} = \frac{\sum_{j=1}^{m} K_{Mj}}{m},
$$
 (A.12)

$$
K_{Mj} = \frac{\sum_{i=1}^{n} KM_{ji}}{n_i},
$$
 (A.13)

$$
K_{Mji} = \frac{M_{\Pi Yji}}{M_{ii}} \cdot KM_{ycr} , \qquad (A.14)
$$

где К<sub>мі</sub> - среднее значение градуировочного коэффициента СРМ в j-ой точке рабочего диапазона измерений массового расхода, г/с/мкс;

m - количество точек рабочего диапазона измерений массового расхода;

К<sub>міі</sub> - значение градуировочного коэффициента СРМ для i-го измерения в j-ой точке рабочего диапазона измерений массового расхода, г/с/мкс;

п<sub>і</sub> - количество измерений в *і*-ой точке рабочего диапазона измерений массового расхода;

М<sub>ТПУіі</sub> – масса нефти, определенная с помощью средств поверки за время i-го измерения в jой точке рабочего диапазона измерений массового расхода, т;

М<sub>јі</sub> - масса нефти, определенная с помощью СРМ за время i-го измерения в j-ой точке рабочего диапазона измерений массового расхода, т;

К<sub>муст</sub> - градуировочный коэффициент, установленный в СРМ на момент проведения поверки СРМ, г/с/мкс.

Коэффициент коррекции СРМ, входящего в состав ИК массы и массового расхода нефти, в рабочем диапазоне измерений массового расхода МF, вычисляют по формуле

$$
MF = \frac{\sum_{j=1}^{m} MF_j}{m},
$$
 (A.15)

$$
MF_{j} = \frac{\sum_{i=1}^{n_{j}} MF_{ji}}{n_{j}},
$$
 (A.16)

$$
MF_{ji} = \frac{M_{\text{TTIV}ji}}{M_{ii}} \cdot MF_{\text{yer}} \tag{A.17}
$$

**где MFj - среднее значение коэффициента коррекции СРМ , входящего в состав ИК массы и массового расхода нефти, в j-ой точке рабочего диапазона измерений массового расхода;**

**m - количество точек рабочего диапазона измерений массового расхода;**

**MFjj - значение коэффициента коррекции СРМ , входящего в состав ИК массы и массового расхода нефти, для i-ro измерения в j-ой точке рабочего диапазона измерений массового расхода;**

**nj - количество измерений в j-ой точке рабочего диапазона измерений массового расхода;**

**Mnyji - масса нефти, определенная с помощью средства поверки за время i-ro измерения в j-ой точке рабочего диапазона измерений массового расхода, т;**

**Mjj - масса нефти, определенная с помощью СРМ , входящего в состав ИК массы и массового расхода нефти, за время i-ro измерения в j-ой точке рабочего диапазона измерений массового расхода, т;**

**MFycr - коэффициент коррекции, установленный в СРМ , входящего в состав ИК массы и массового расхода нефти, на момент проведения определения относительной погрешности СРМ.**

**Оценка среднего квадратического отклонения (СКО) результатов измерений в точках рабочего диапазона.**

**СКО результатов измерений в j-ой точке рабочего диапазона измерений массового расхода Sj, %, вычисляют по формуле**

$$
S_{j} = \begin{cases} \frac{\sum_{i=1}^{n_{j}} (K_{Mji} - K_{Mj})^{2}}{n_{j} - 1} \cdot \frac{1}{K_{Mj}} \cdot 100 & \text{при определении } K_{M} \\ \frac{\sum_{i=1}^{n_{j}} (MF_{ji} - MF_{j})^{2}}{n_{j} - 1} \cdot \frac{1}{MF_{j}} \cdot 100 & \text{при определении MF} \end{cases}
$$
 (A.18)

**где KMj - среднее значение градуировочного коэффициента СРМ , входящего в состав И К массы и массового расхода нефти, в j-ой точке рабочего диапазона измерений массового расхода, г/с/мкс;**

**K**<sub>Mii</sub> - значение градуировочного коэффициента СРМ, входящего в состав ИК массы и **массового расхода нефти, для i-ro измерения в j-ой точке рабочего диапазона измерений массового расхода, г/с/мкс;**

 $MF_i$  – среднее значение коэффициента коррекции СРМ, входящего в состав ИК массы и **массового расхода нефти, в j-ой точке рабочего диапазона измерений массового расхода;**

**MFjj - значение коэффициента коррекции СРМ , входящего в состав И К массы и массового расхода нефти, для i-ro измерения в j-ой точке рабочего диапазона измерений массового расхода;**

**nj - количество измерений в j-ой точке рабочего диапазона измерений массового расхода.**

**Проверяют выполнение следующего условия**

$$
S_j \le 0.05\% \tag{A.19}
$$

**При выполнении данного условия продолжают обработку результатов измерений.**

При невыполнении условия (А.19) выявляют наличие промахов в полученных результатах вычислений согласно Приложению Г.

Выявленный промах исключают и проводят дополнительное измерение. При отсутствии промахов выясняют и устраняют причины, обуславливающие невыполнение условия (А.19) и повторно проводят измерения.

Границу неисключенной систематической погрешности СРМ, входящего в состав ИК массы и массового расхода нефти, в рабочем диапазоне измерений расхода,  $\Theta$ , %, вычисляют по формулам

$$
\Theta = 1,1 \cdot \sqrt{\Theta_{\Sigma_0}^2 + \Theta_{\nu_0}^2 + \Theta_t^2 + \Theta_{\rho}^2 + \Theta_A^2 + \Theta_{\text{MBK}}^2 + \Theta_Z^2 + \Theta_{\text{Mt}}^2 + \Theta_{\text{MP}}^2},\tag{A.20}
$$

$$
\Theta_{t} = \beta_{\text{max}} \cdot 100 \cdot \sqrt{\Delta t_{\text{ITV}}^{2} + \Delta t_{\text{ITI}}^{2}} \,, \tag{A.21}
$$

$$
\beta_{\max} = \max(\beta_{ji}),\tag{A.22}
$$

$$
\Theta_{\rho} = \frac{\Delta \rho_{\text{TH}}}{\rho_{\text{THimin}}} \cdot 100, \tag{A.23}
$$

$$
\rho_{\text{IIImin}} = \min(\rho_{\text{IIIji}}), \tag{A.24}
$$

$$
\Theta_{A} = \begin{cases}\n\max \left( \left| \frac{K_{Mj} - K_{M}}{K_{M}} \right| \cdot 100 \right) & \text{при определении } K_{M} \\
\max \left( \left| \frac{MF_{j} - MF}{MF} \right| \cdot 100 \right) & \text{при определении MF} \\
\text{MeV} = \begin{cases}\n0 & \text{для CPM с коррекцией стабильности нуля} \\
\frac{ZS}{Q_{min}} \cdot 100 & \text{для CPM без коррекции стабильности нуля} \\
\end{cases}.\n\end{cases} \tag{A.25}
$$

$$
\Theta_{\text{HBK}} = \delta_{\text{HBK}},\tag{A.27}
$$

$$
\Theta_{\rm Mt} = \begin{cases}\n\frac{\delta_{\rm t\partial on} \cdot Q_{\rm HOM} \cdot \Delta t}{Q_{\rm min}} & \text{b} = 1 \\
\frac{\delta_{\rm t\partial on} \cdot Q_{\rm max} \cdot \Delta t}{Q_{\rm min}} & \text{b} = 2\n\end{cases} \tag{A.28}
$$

$$
\Delta t = \max[(t_{\max} - t_{\text{H}}), (t_{\text{H}} - t_{\min})],
$$
\n(A.29)

 $\Theta_{MP} = \begin{cases} 0 & \text{if } CPM \text{ c коррекцией по давлению} \\ 10 \cdot \delta_{P\partial on} \cdot \Delta P & \text{if } CPM \text{ без коррекции по давлению} \end{cases}$  (А.30)

$$
\Delta P = \max\left[(P_{\text{max}} - P_{\text{II}})\left(P_{\text{II}} - P_{\text{min}}\right)\right],\tag{A.31}
$$

где  $\Theta_{\Sigma_{0}}$  – граница суммарной неисключенной систематической погрешности ТПУ (из **свидетельства о поверке ТПУ; для ТПУ с двумя парами детекторов берут наибольшее значение),** *%;*

**©Vo — граница неисключенной систематической погрешности определения среднего значения вместимости ТПУ (из свидетельства о поверке ТПУ; для ТПУ с двумя парами детекторов берут наибольшее значение), %;**

**0 t - граница неисключенной систематической погрешности, обусловленной погрешностью преобразователей температуры при измерениях температуры нефти в ТПУ и ПП,** %;

**0 Р - граница неисключенной систематической погрешности, обусловленной погрешностью ПП, %;**

© <sup>а</sup> **- граница неисключенной систематической погрешности, обусловленной аппроксимацией градуировочной характеристики СРМ, входящего в состав ИК массы и массового расхода нефти, в рабочем диапазоне измерений массового расхода СРМ, входящего в состав ИК массы и массового расхода нефти,** *%;*

**©ивк - граница неисключенной систематической погрешности, обусловленной погрешностью ИВК, %;**

**Зивк - пределы допускаемой относительной погрешности преобразования входных электрических сигналов в значение коэффициента преобразования СРМ, входящего в состав ИК массы и массового расхода нефти, ИВК (из описания типа ИВК), %;**

**©z - граница неисключенной систематической погрешности, обусловленной нестабильностью нуля СРМ, входящего в состав ИК массы и массового расхода нефти, %;**

**©Mt - граница неисключенной систематической погрешности, обусловленной влиянием отклонения температуры нефти в условиях эксплуатации СРМ, входящего в состав ИК массы и массового расхода нефти, от температуры нефти при определении относительной погрешности СРМ (вариант вычислений выбирают в соответствии с описанием типа СРМ), %;**

© мр **- граница неисключенной систематической погрешности, обусловленной влиянием отклонения давления нефти в условиях эксплуатации СРМ, входящего в состав ИК массы и массового расхода нефти, от давления нефти при определении относительной погрешности СРМ, %;**

**Ртах - максимальное значение коэффициента объемного расширения нефти за время измерений, 1/°С;**

**Pji - коэффициент объемного расширения нефти для i-ro измерения в j-ой точке рабочего диапазона измерений массового расхода (определяют в соответствии с алгоритмом вычислений, реализованным в ИВК), 1/°С;**

**Atny - пределы допускаемой абсолютной погрешности преобразователей температуры, установленных в ТПУ (из свидетельства о поверке преобразователя температуры), °С;**

**Atnn - пределы допускаемой абсолютной погрешности преобразователя температуры, установленного около ПП (из свидетельства о поверке преобразователя температуры), °С;**

**Арпп - пределы допускаемой абсолютной погрешности ПП (из свидетельства о поверке**  $\Pi$ II), кг/м<sup>3</sup>;

**praimin - минимальное значение плотности нефти за время определения относительной** погрешности, кг/м<sup>3</sup>;

pnnji - плотность нефти за время i-ro измерения в j -ой точке рабочего диапазона измерений массового расхода, кг/м<sup>3</sup>;

**ZS - стабильность нуля СРМ (берут из технической документации на СРМ), т/ч;**

**Qmin - нижний предел рабочего диапазона измерений массового расхода СРМ, входящего в состав ИК массы и массового расхода нефти, т/ч;**

**Qmax - верхний предел рабочего диапазона измерений массового расхода СРМ, входящего в состав ИК массы и массового расхода нефти, т/ч;**

 $\delta_{\text{tion}}$  – значение дополнительной погрешности, обусловленной отклонением температуры **нефти при эксплуатации СРМ, входящего в состав ИК массы и массового расхода нефти, от температуры нефти при определении относительной погрешности СРМ (из описания типа или технической документации на СРМ, входящего в состав ИК массы и массового расхода нефти), %/°С;**

Q<sub>ном</sub> – номинальное значение массового расхода СРМ, входящего в состав ИК массы и **массового расхода нефти (из технической документации на СРМ, входящего в состав ИК массы и массового расхода нефти), т/ч;**

**At - максимальное отклонение температуры нефти при эксплуатации СРМ, входящего в состав ИК массы и массового расхода нефти, от температуры нефти, при определении относительной погрешности СРМ, °С;**

**tn - среднее значение температуры нефти при определении относительной погрешности (допускается использовать среднее значение температуры нефти в ТПУ), °С;**

**tmin, tmax - нижний и верхний предел рабочего диапазона температуры измеряемой нефти при эксплуатации СРМ, входящего в состав ИК массы и массового расхода нефти, °С;**

**8рдоп - значение дополнительной погрешности, обусловленной отклонением давления нефти при эксплуатации СРМ, входящего в состав ИК массы и массового расхода нефти, от давления нефти при определении относительной погрешности СРМ (из описания типа или технической документации на СРМ, входящего в состав ИК массы и массового расхода нефти), %/0,1 МПа;**

**АР - максимальное отклонение давления нефти при эксплуатации СРМ, входящего в состав ИК массы и массового расхода нефти, от давления нефти при определении относительной погрешности СРМ, МПа;**

P<sub>min</sub>, P<sub>max</sub> - нижний и верхний предел рабочего диапазона давления нефти при **эксплуатации СРМ, входящего в состав ИК массы и массового расхода нефти, МПа;**

**Рп - среднее значение давления нефти при определении относительной погрешности СРМ (допускается использовать среднее значение давления нефти в ТПУ), МПа.**

**СКО среднего значения результатов измерения в j-ой точке рабочего диапазона измерений массового расхода Soj, %, вычисляют по формуле**

$$
S_{0j} = \frac{S_j}{\sqrt{n_j}} \cdot 100
$$
 (A.32)

**Границу случайной погрешности СРМ, входящего в состав ИК массы и массового расхода нефти, в рабочем диапазоне измерений массового расхода при доверительной вероятности Р = 0,95 8, %, вычисляют по формулам**

 $\bullet$ 

$$
\varepsilon = \max(\varepsilon_j)
$$
\n(A.33)

$$
\varepsilon_j = t_{0.95j} \cdot S_{0j}
$$

 $(A.34)$ 

где  $\varepsilon_i$  – граница случайной погрешности в j-ой точке рабочего диапазона, %;

 $\epsilon$ 

t<sub>0.95i</sub> - квантиль распределения Стьюдента для количества измерений n<sub>i</sub> в j-ой точке рабочего диапазона измерений массового расхода (определяют по таблице В.1 Приложения В).

СКО среднего значения результатов измерения в рабочем диапазоне измерений массового расхода S<sub>0</sub> принимают равным значению СКО среднего значения результатов измерения в точке рабочего диапазона измерений массового расхода с максимальным значением границы случайной погрешности  $\varepsilon_i$ .

Границу относительной погрешности СРМ, входящего в состав ИК массы и массового расхода нефти, в рабочем диапазоне измерений массового расхода  $\delta$ , %, определяют по формулам

$$
\delta = \begin{cases}\n\epsilon & \text{ecm} & \frac{\theta}{S_0} \leq \theta, 8 \\
K \cdot S_{\Sigma} & \text{ecm} & \theta, 8 \leq \frac{\theta}{S_0} \leq 8, \\
\theta & \text{ecm} & \frac{\theta}{S_0} \end{cases}
$$
\n(A.35)\n
$$
K = \frac{\epsilon + \Theta}{S_0 + S_{\Theta}}, \qquad (A.36)
$$

$$
S_{\Sigma} = \sqrt{S_{\Theta}^2 + S_0^2}, \tag{A.37}
$$

$$
S_{\Theta} = \sqrt{\frac{\Theta_{\Sigma_{0}}^{2} + \Theta_{V_{0}}^{2} + \Theta_{t}^{2} + \Theta_{\rho}^{2} + \Theta_{A}^{2} + \Theta_{UBK}^{2} + \Theta_{Z}^{2} + \Theta_{Mt}^{2} + \Theta_{MP}^{2}}{3}},
$$
 (A.38)

где  $\varepsilon$  - граница случайной погрешности СРМ, входящего в состав ИК массы и массового расхода нефти, в рабочем диапазоне измерений массового расхода, %;

© - граница неисключенной систематической погрешности СРМ, входящего в состав ИК массы и массового расхода нефти, в рабочем диапазоне измерений массового расхода, %;

К - коэффициент, зависящий от соотношения случайной и неисключенной систематической погрешностей;

 $S_{\Sigma}$  – суммарное СКО результата измерений, %;

 $S_{\Theta}$  – СКО суммы неисключенных систематических погрешностей, %;

 $S_0$  - СКО среднего значения результатов измерений в рабочем диапазоне измерений массового расхода, %.

### Оценивание границы относительной погрешности

Для ИК массы и массового расхода нефти с СРМ на рабочих ИЛ должно выполняться условие

$$
\delta \leq 0.25\,\% \tag{A.39}
$$

При выполнении условия (А.39) СРМ, входящий в состав ИК массы и массового расхода нефти, допускается к применению в качестве рабочего.

**Для ИК массы и массового расхода нефти с СРМ на контрольно-резервной ИЛ, применяемой в качестве контрольной должно выполняться условие**

$$
\delta \le 0.20\,\%\tag{A.40}
$$

**При выполнении условия (А.40) СРМ, входящий в состав ИК массы и массового расхода нефти, допускается к применению в качестве контрольно-резервного, применяемого в качестве контрольного.**

**Если условия (А.39) и (А.40) не выполняются, то рекомендуется:**

**- увеличить количество измерений в точках рабочего диапазона измерений массового расхода;**

**- уменьшить рабочий диапазон измерений массового расхода;**

**- установить коррекцию СРМ, входящего в состав ИК массы и массового расхода нефти, по давлению (при отсутствии коррекции).**

**При повторном невыполнении данных условий, определение относительной погрешности ИК массы и массового расхода прекращают.**

# Приложение Б (обязательное) Определение коэффициентов CTL и CPL

Б.1 Определение коэффициента СТL

Значение коэффициента CTL, учитывающего влияние температуры на объем нефти для диапазона плотности нефти (при  $t = 15$  °C и P = 0 МПа) определяют по формулам

$$
CTL = \exp[-\alpha_{15} \cdot \Delta t \cdot (1 + 0.8 \cdot \alpha_{15} \cdot \Delta t)], \tag{5.1}
$$

$$
\alpha_{15} = \frac{K_0 + K_1 \cdot \rho_{15}}{\rho_{15}^2},
$$
 (E.2)

$$
\Delta t = t - 15, \tag{B.3}
$$

где р<sub>15</sub> – значение плотности нефти при  $t = 15$  °C и P = 0 МПа, кг/м<sup>3</sup>;

t - значение температуры нефти, °С;

 $\alpha_{15}$  – значение коэффициента объемного расширения нефти при t = 15 °С и P = 0 МПа, 1/°С; К0, К1 – для нефти в диапазоне плотности от 611 кг/м<sup>3</sup> до 1164 кг/м<sup>3</sup> К0 = 613,97226; К1 = 0.

Б.2 Определение коэффициента СРL

Значение коэффициента CPL, учитывающего влияние давления на объем нефти для диапазона плотности нефти (при  $t = 15$  °C и  $P = 0$  МПа) определяют по формулам

$$
CPL = \frac{1}{1 - b \cdot P \cdot 10}
$$
 (5.4)

$$
b = 10^{-4} \cdot \exp\left(-1,62080 + 0,00021592\cdot t + \frac{0,87096\cdot 10^6}{\rho_{15}^2} + \frac{4,2092\cdot 10^3\cdot t}{\rho_{15}^2}\right),\tag{B.5}
$$

где р<sub>15</sub> – значение плотности нефти при  $t = 15$  °C и P = 0 МПа, кг/м<sup>3</sup>;

t - значение температуры нефти, °С;

Р - значение избыточного давления нефти, МПа;

10 - коэффициент перевода единиц измерения давления МПа в бар.

Б.3 Определение плотности нефти при стандартных условиях

Значение плотности нефти при  $t = 15$  °C и P = 0 МПа,  $\rho_{15}$ , кг/м<sup>3</sup> определяют по формуле

$$
\rho_{15} = \frac{\rho_{\text{III}}}{CTL_{\text{III}} \cdot CPL_{\text{III}}},\tag{B.6}
$$

где р<sub>пп</sub> – значение плотности нефти в ПП, кг/м<sup>3</sup>;

CTL<sub>IIII</sub> - коэффициент, учитывающий влияние температуры на объем нефти, определенный для t<sub>ПП</sub> и p<sub>15</sub>;

 $\text{CPL}_{\text{III}}$  – коэффициент, учитывающий влияние давления на объем нефти, определенный для  $t_{\Pi\Pi}$ ,  $P_{\Pi\Pi}$  и  $\rho_{15}$ .

Для определения р<sub>15</sub> необходимо определить значения СТL<sub>ПП</sub> и СРL<sub>ПП</sub>, а для определения CTL<sub>IIII</sub> и CPL<sub>III</sub>, в свою очередь, необходимо определить значение плотности при стандартных условиях р<sub>15</sub>. Поэтому значение р<sub>15</sub> определяют методом последовательного приближения.

1) Определяют значения CTL<sub>III(1)</sub> и CPL<sub>III(1)</sub>, принимая значение р<sub>15</sub> равным значению  $\rho$ <sub>III</sub>.

2) Определяют значения  $p_{15(1)}$ , кг/м<sup>3</sup>:

$$
\rho_{15(1)} = \frac{\rho_{\text{III}}}{\text{CTL}_{\text{III(1)}} \cdot \text{CPL}_{\text{III(1)}}},
$$
\n(B.7)

3) Определяют значения CTL<sub>III(2)</sub> и CPL<sub>III(2)</sub>, принимая значение  $\rho_{15}$  равным значению  $\rho_{15(1)}$ .

4) Определяют значение  $\rho_{15(2)}$ , кг/м<sup>3</sup>:

$$
\rho_{15(2)} = \frac{\rho_{\text{TH}}}{\text{CTL}_{\text{THI}(2)}} \cdot \text{CPL}_{\text{HTI}(2)} \tag{5.8}
$$

5) Аналогично пунктам (3) и (4), определяют значения СТL<sub>ПП(i)</sub> и СРL<sub>ПП(i)</sub> и  $\rho_{15(i)}$  для i-го цикла вычислений и проверяют выполнение условия:

$$
\left|\rho_{15(i)} - \rho_{15(i-1)}\right| \le 0,01 \text{ kT/m}^3
$$
 (E.9)rде  $\rho_{15(1)}, \rho_{15(i-1)} - 3\text{Hauehuaf } \rho_{15}$ 

определенные, соответственно, за последний и предпоследний цикл вычислений, кг/м<sup>3</sup>.

Процесс вычислений продолжают до выполнения данного условия. За значение  $\rho_{15}$ принимают последнее значение p<sub>15(i)</sub>.

### Приложение В (справочное) Справочные материалы

### В.1 Квантиль распределения Стьюдента

Значения квантиля распределения Стьюдента  $t_{0.95}$  при доверительной вероятности Р = 0,95 в зависимости от количества измерений приведены в таблице В.1.

Таблица В.1 - Значения квантиля распределения Стьюдента при доверительной вероятности  $P = 0,95$ 

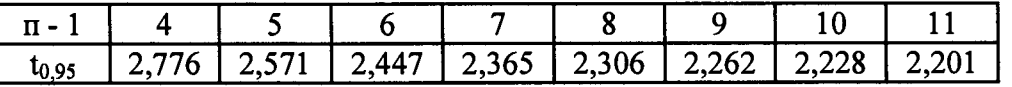

### В.2 Коэффициенты расширения и модули упругости

Значения коэффициентов линейного расширения материала стенок калиброванного участка ТПУ и модули упругости материалов стенок калиброванного участка ТПУ в зависимости от материала приведены в таблице В.2.

Таблица В.2 - Коэффициенты линейного расширения, квадратичные коэффициенты расширения и модули упругости материалов

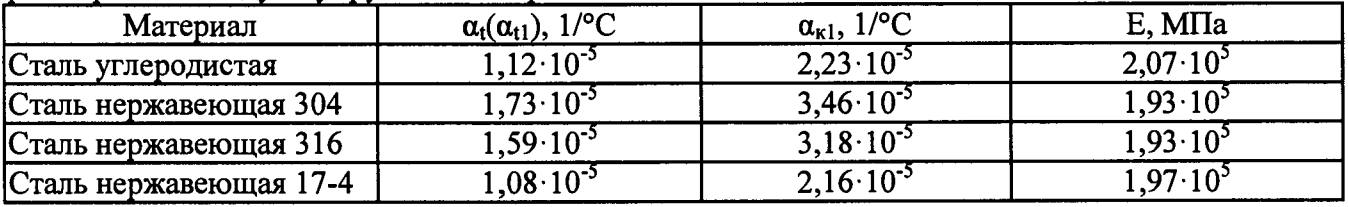

# **Приложение Г (обязательное) Методика анализа результатов измерений на наличие промахов**

**Проверка результатов измерений на один промах по критерию Граббса при определении метрологических характеристик СРМ, входящего в состав ИК массы и массового расхода нефти, СКО результатов измерений в j-ой точке рабочего диапазона измерений массового** расхода, S<sub>Ki</sub> определяют по формуле

$$
S_{Kj} = \begin{cases} \frac{\sum_{i=1}^{n_j} (K_{Mji} - K_{Mj})^2}{n_j - 1} \cdot \frac{1}{K_{Mj}} \cdot 100 & \text{при определении } K_M \\ \frac{\sum_{i=1}^{n_j} (MF_{ji} - MF_j)^2}{n_j - 1} \cdot \frac{1}{MF_j} \cdot 100 & \text{при определении MF} \end{cases}
$$
 (T.1)

где K<sub>Mi</sub> - среднее значение градуировочного коэффициента CPM, входящего в состав ИК массы **и массового расхода нефти, в j-ой точке рабочего диапазона измерений массового расхода, г/с/мкс;**

**KMji - значение градуировочного коэффициента СРМ, входящего в состав ИК массы и массового расхода нефти, для i-ro измерения в j-ой точке рабочего диапазона измерений массового расхода, г/с/мкс;**

**MFj - среднее значение коэффициента коррекции СРМ, входящего в состав ИК массы и массового расхода нефти, в j-ой точке рабочего диапазона измерений массового расхода;**

**MFj, - значение коэффициента коррекции СРМ, входящего в состав ИК массы и массового расхода нефти, для i-ro измерения в j-ой точке рабочего диапазона измерений массового расхода;**

**nj - количество измерений в j-ой точке рабочего диапазона измерений массового расхода.**

Примечание - При S<sub>Ki</sub> < 0,001 принимаем S<sub>Ki</sub> = 0,001.

**Наиболее выделяющееся соотношение U:**

$$
U = max \left( \left| \frac{K_{Mji} - KM_j}{S_{Kj}} \right| \right), \tag{T.2}
$$

$$
U = max \left( \left| \frac{MF_{ji} - MF_{j}}{S_{kj}} \right| \right) , \qquad (1.3)
$$

**Если значение U больше или равно значению h, взятому из таблицы, то результат измерения должен быть исключен как промах.**

| .<br><u>IVAN'II IVAN'IO SHA IVIIIIA ILIA KDIITODIIA I DAOOOA</u> |    |     |        |  |  |  |  |                                                              |  |
|------------------------------------------------------------------|----|-----|--------|--|--|--|--|--------------------------------------------------------------|--|
|                                                                  |    |     |        |  |  |  |  |                                                              |  |
|                                                                  | -- | . . | $.88-$ |  |  |  |  | <b>س س سه</b><br>A R . L . R . League and the second and the |  |

Таблина Г.1 – Критические значения для критерия Граббса

### **Приложение Д (рекомендуемое)**

**Форма протокола поверки СИКН**

#### **ПРОТОКОЛ ПОВЕРКИ № \_\_\_\_\_\_\_\_\_\_\_\_\_\_\_\_\_ Стр.\_из\_**

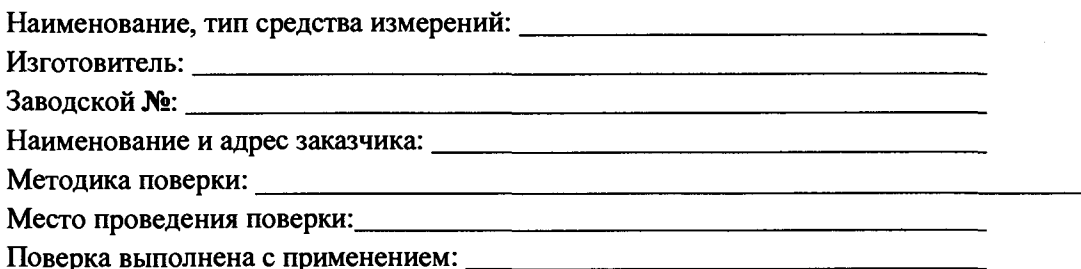

#### **РЕЗУЛЬТАТЫ ПОВЕРКИ**

**Д. 1. Внешний ОСМОТр средства измерений:\_\_\_\_\_\_\_\_\_\_\_\_\_\_\_\_\_\_\_\_\_\_\_\_\_\_\_\_ (соответствует/не соответствует 6)**

**Д.2. Опробование:\_\_\_\_\_\_\_\_\_\_\_\_\_\_\_\_\_\_\_\_\_\_\_\_\_\_\_\_\_\_\_\_\_\_\_\_\_\_\_\_\_\_\_\_\_\_\_\_\_\_**(соответсгвует/не соответствует 7.3)

**Д.З. Проверка программного обеспечения средства измерений:\_\_\_\_\_\_\_\_\_\_\_ (соответствует/не соответствует 8)**

**Д.4. Определение (контроль) метрологических характеристик**

**Д.4.1 Проверка результатов поверки измерительных компонентов из состава СИКН**

**Измерительные компоненты из состава СИКН\_\_\_\_\_\_\_\_\_\_\_\_\_\_\_** (имеют/не имеют) **положительные результаты поверки в ФИФОЕИ и действующие знаки поверки.**

**Д.4.2 Определение метрологических характеристик ИК массы и массового расхода нефти** *(заполняется для каждого ИК массы и массового расхода нефти)* **проведено в автоматизированном режиме. Приложением к настоящему протоколу поверки СИКН являются протоколы, сформированные ИВК по результатам определения метрологических характеристик ИК массы и массового расхода нефти в автоматическом режиме, форма которых соответствует приложению А МИ 3189-2009.**

**Метрологические характеристики ИК массы и массового расхода нефти установленным в соответствии с 9.2 пределам \_\_\_\_\_\_\_\_\_\_ (соответствуют/не соответствуют)**

# **Приложение Д**

# **(продолжение)**

**Д.4.3 Относительная погрешность измерений массы брутто нефти СИКН установленным в соответствии с 9.3 пределам\_\_\_\_\_\_\_\_\_\_\_ (соответствует/не** соответствует)

**Д.4.4 Относительная погрешность измерений массы нетто нефти СИКН установленным в соответствии с 9.4 пределам\_\_\_\_\_ (соответствует/не соответствует)**

должность лица, проводившего поверку Подпись Ф.И.О.

Дата поверки